Android

- 13 ISBN 9787121200847
- 10 ISBN 7121200848

出版时间:2013-5

页数:318

#### 版权说明:本站所提供下载的PDF图书仅提供预览和简介以及在线试读,请支持正版图书。

www.tushu111.com

 $\emph{Android}$  and  $\emph{mod}$ 解了一个完整的Android实际项目的开发过程。该项目涵盖了市场上主流手机卫士的主要功能,同时, extended Android Android

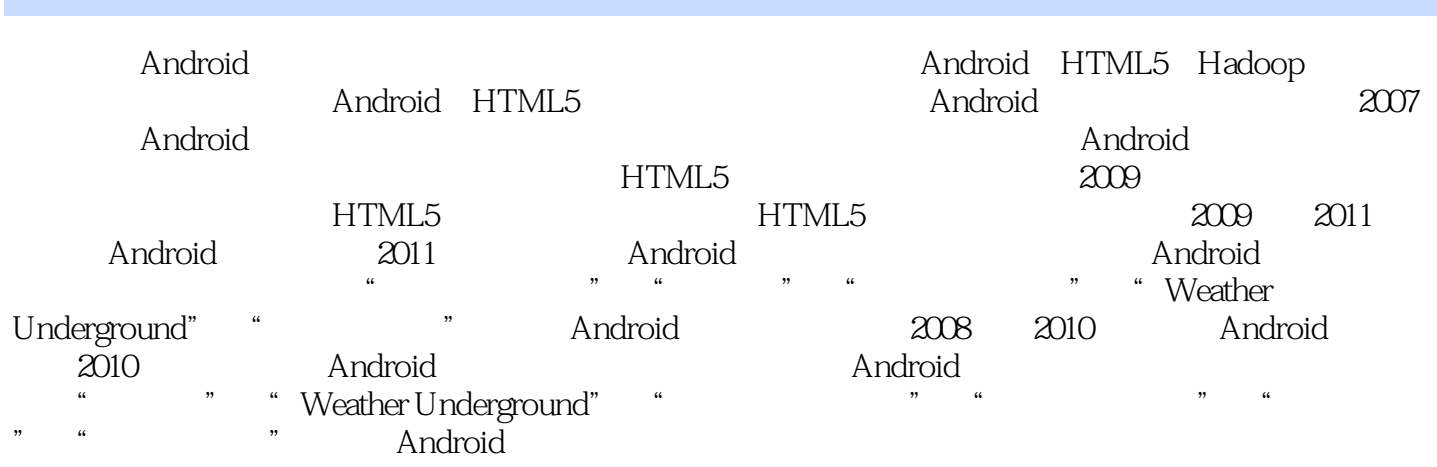

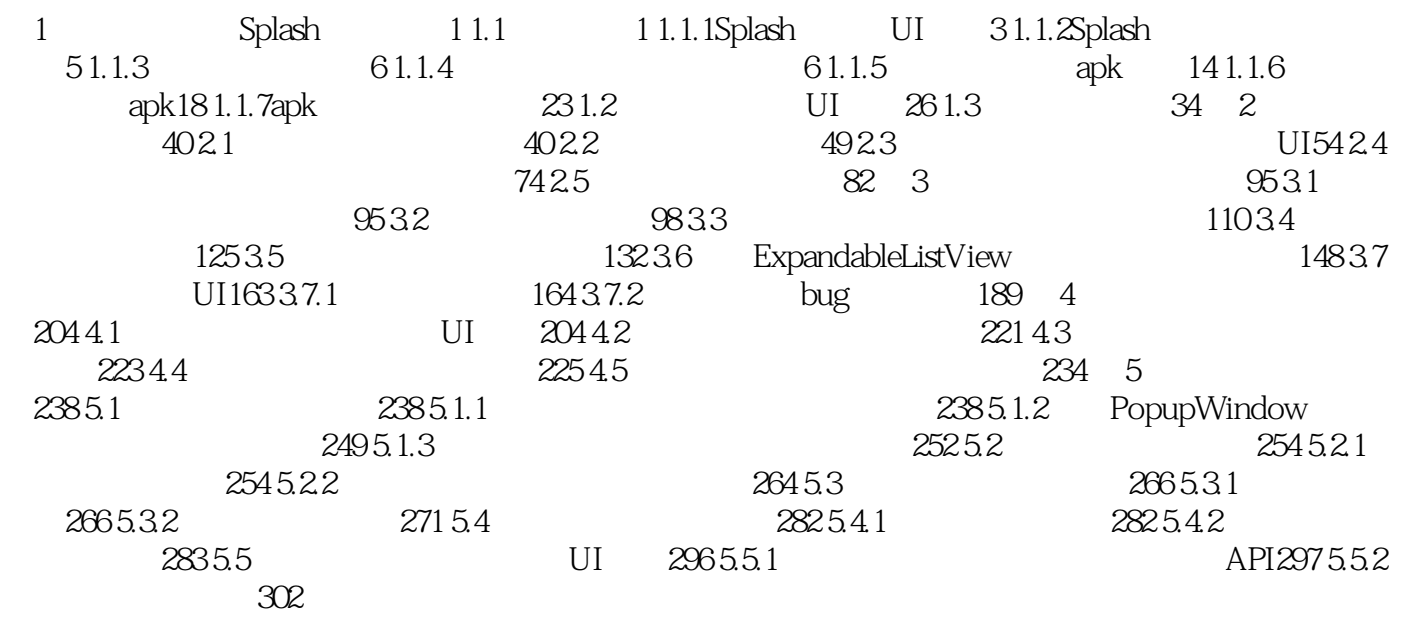

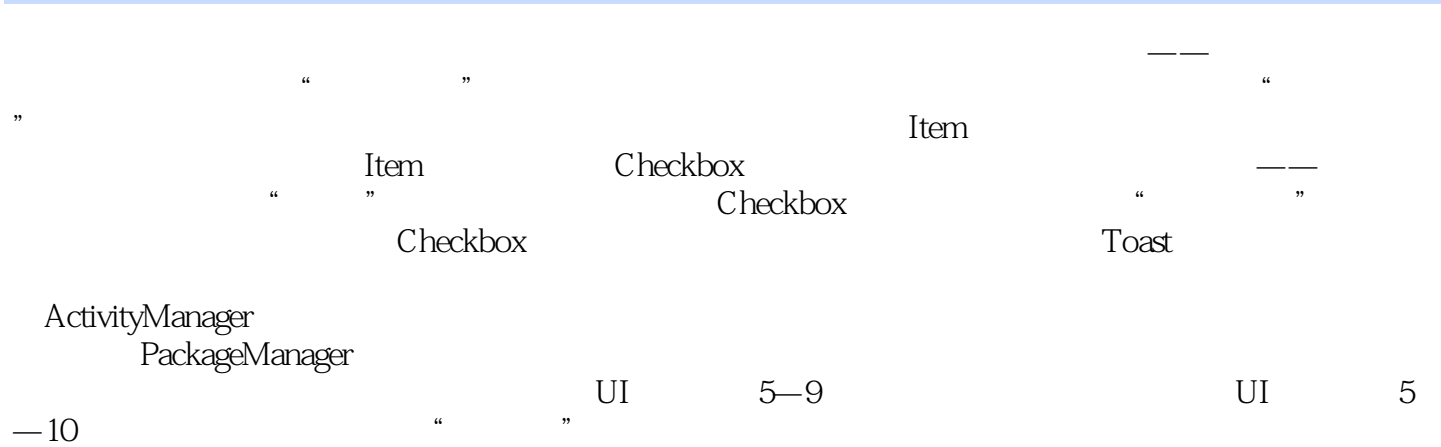

Android Android

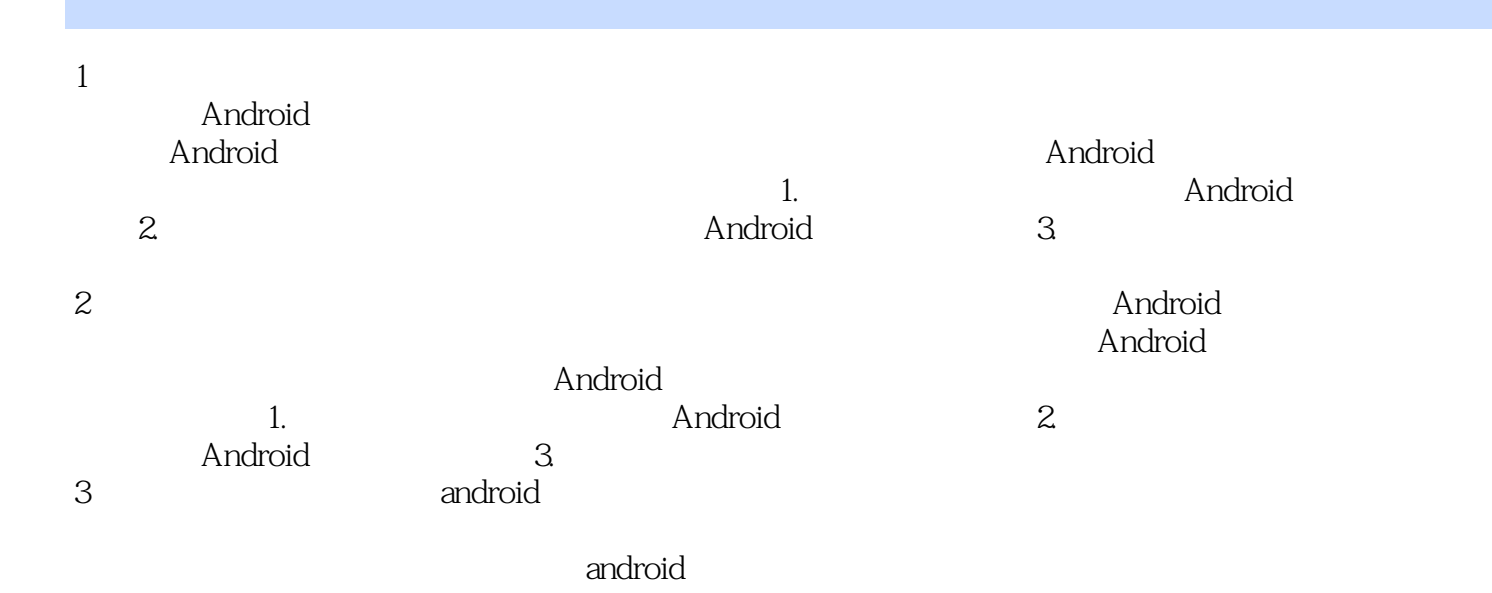

本站所提供下载的PDF图书仅提供预览和简介,请支持正版图书。

:www.tushu111.com